The Newsletter of the Syosset Camera Club

# In This **Issue**

- President's Message
- Moore's Law **Revisited**
- Pixel Pollution
- Scores
- Library Exhibit
- Award to John **Brokos**
- $\bullet$  CS4
- New Members **Valerie DeBiase Robert Schenck**

Dennis & Kerrianne Madigan

**Breakfast and field** trips every Sunday starting at 8 AM at the Plainview Diner.

Meetings are at the Old Bethpage **Community Center** on Haypath Road, 7:30 PM

# **President's Message**

The year unfolds......

Al Herbst

Ravrv Goldstein. Edítor

We got off to a good start - - - Our first competition for the new 2008 -2009 season, and as tradition has it, John Brokos did the judging as he as done for the first competition of the season of the Svosset Camera Club for many years.

We had two new members, Denis Madigan and Valerie De Biase get 9's for their first entry in a club competition. This must be some kind of record for the first entry as a new member.... We welcome them to the SCC. Congratulations to them both! Keep those 9's coming.

The PFLI has set the schedule of events for this year. It should be an interesting and exciting series events.

**Photo Classes - there will be eight sessions for the** season. They will be held at the Old Bethpage Restoration Village Auditorium on Friday nights stating at 7:00 P.M. and running till 9:30 P.M. Here is the list of dates and subjects:

November 7<sup>th</sup>, 2008- Introduction to photography, panel discussion, Photographing children, pets, scenics. Types of cameras, recourses for learning

January 16<sup>th</sup>, 2009- getting confident with your camera - Technical aspects of the camera

February 20<sup>th</sup>, 2009 - Session 1- Exposure and appropriate light.... Impact of light

February  $20^{th}$ , 2009 – Session 2- Histogram – white balance, RAW vs JPEG

March 20<sup>th</sup>, 2009- Composition

April 3rd, 2009 Photoshop Basics

May 1<sup>st</sup>, 2009 Photoshop Advanced

### Program 2008

Volume 41 ssue Number 2 October 2008

#### **September**

18<sup>th</sup> Joel Lucks- "Intermediate Digital Photography

25<sup>th</sup> Photoshop and Lightroom presentation by Katrin Eisman at Bethpage Library

#### **October**

Library Exhibit at the Bethpage Library for the entire month.

16<sup>th</sup> Competition- judged by Laura Eppig

19<sup>th</sup> Photorama

23<sup>rd</sup> Sheldon Pollack-"Zoo Photography"

#### **November**

 $6^{th}$  TRA

13<sup>th</sup> Competition- Andrew Kurchev

20<sup>th</sup> John Brokos-"Looking Back: Mv Memories As A Photographer"

## **SCC Board Members**

**President**  Al Herbst **Vice President** Marty Silverstein **Second VP** Bill Schmidt **Treasurer** Carole Greenberg **Secretary** Jules Weisler **Programs** Doreen Rose **Judges** Aileen Harrison **Membership** Barry Goldstein **Records** Barry Goldstein **Exhibits** Gerald Harrison Aileen Harrison **Club Photographer** Marty Silverstein **Publicity** Linda Volin **Competition** Barry Goldstein **Viewfinder** Barry Goldstein **Webmaster** Ed Starling **PFLI Delegate** Al Herbst **PFLI Liaison** Aileen Harrison Officers may be contacted via the link in: \www.syossetcc.org

June 12<sup>th</sup>, 2009- Creative Photoshop

**The Third Annual Photorama - Sunday, October 19th, 9:00 A.M. at The** Planting Fields Arboretum. The event is free to members, but there is a parking fee of \$6.00 per car.

For your shooting pleasure there will be reptiles, parrots, still life, glass set-ups, shells,  $17<sup>th</sup>$  Century costumed models, orchids, plus male and female models. Once again this will be a photographic event you will not want to miss.

**Doug Going**, a former member of the SCC, will present another of his series on his fifteen-month adventure through Africa, and Southeast Asia. This is a new show that none of us have seen…. It should be another winner!

**The Spring Spectacular** –Sunday, April 5<sup>th</sup>, 2009. 9:00 A.M. at the Commack High School sponsored by Canon. The speaker/presenter will be **Adam Jones**. Those of us who have seen him (at Amherst, PFLI, etc) will agree he puts on a great show, entertaining, informative and interesting. Details to follow, stay tuned.

**Scoring -** At the last PFLI Board/Delegates meeting, it was brought up that some of the clubs have gone to the 15 to 27 points scoring method, and some are using half numbers, i.e. 6, 6  $\frac{1}{2}$ , 7, 7  $\frac{1}{2}$ , 8, 8 $\frac{1}{2}$ , 9. The intent is that the judges can give more accurate scores…… interesting.

Are you familiar with the **PSA – The Photographic Society of America?**  Founded in 1934 to "Promote the Arts and Sciences of Photography… " They have members in all 50 states plus 60 countries world wide. This organization was established to assist camera clubs with educational materials and photographic activities and to promote communications between the Society and members. In addition the PSA maintains a library of materials on CD's and DVD's that are for sale as well as on a rental basis to clubs (members). They publish a monthly magazine that is quite good. The PFLI will be joining the PSA to make these benefits available at club level for all of us to use and enjoy. Check them out on their web site – www.psa-photo.org.

### New Members

### **Valerie DeBiase**

I grew up in Queens, but have been living in Nassau since 1993. I have been married to my husband John for almost thirty years and we are the

parents of two wonderful sons. I currently work part-time for a fine paper company as an Account Coordinator.

It seems that I have had an interest in photography for many years, as I was always the person in my famly who held the camera to take the photos and put together the albums after a vacation or special occasion. It is only within this past year that I have decided to pursue it as a hobby.

I like to take mostly outdoor and landscape photos using my Canon PowerShot G9, but will take a photo of anything that draws my eye.

I'm anxious to learn more about photography and interested to see where it will take me in the future.

#### **Dennis Madigan**

I have been shooting for the last 15 years. I started with the Wantagh Camera club in 1999 to 2000 when everything was film. I used to develop all of my pictures in black and white and color. Now we are in the digital era and my film bodies are collecting dust.

My first job as a photographer was in 2001 shooting professional soccer for the (WUSA). It was a challenge with the marketing dept for the team. I told them their pictures weren't popping and were boring. From that day on I have been shooting professional sporting events.

The cameras that I use are a Canon 1D Mark lll and a 1D Mark ll. I use a 400mm 2.8 and just about every 2.8 lens that canon has. Besides sports, I shoot weddings, Sweet 16's and portraits. When outdoors I love to take landscapes. My real job is working for UPS. I have been a driver for 24 years.

#### **Kerrianne Madigan**

I am 14 years old and I am in  $10<sup>th</sup>$  grade at Hicksville High School. I Love to play soccer and also take pictures. I am taking Black and White photography in school. I like going with my dad (Dennis Madigan) to take pictures.

#### **Bob Schenck**

I grew up and still live in the small village of Bayville on the north shore of Nassau. I went to Locust Valley High School. I started to dabble in photography when I came home from tour in Viet Nam in 1968 with a recon platoon of the 1st Infantry Division.

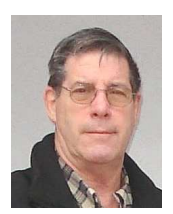

My first camera was a Nikkormat 35mm, which I still have. Now that I'm retired

from the New York Telephone Company (line gang) after 38 years and I wanted to get back into photography so I brought a Nikon D- 80 which is a whole new ball of wax to learn. I like taking nature and history photos.

### **Award to John Brokos**

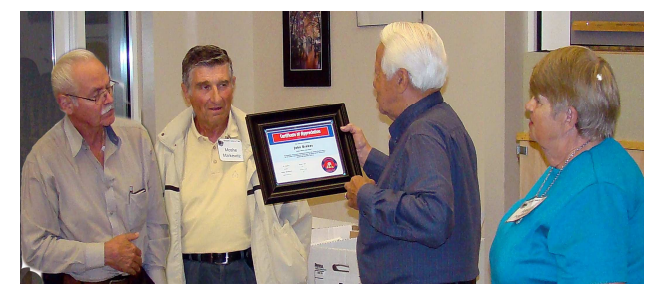

For as long as anyone in the organization can remember, John Brokos has officiated at the first competition of the season. It is for this reason and for the esteem for John as a mentor and friend, that the SCC created a unique award for the occasion. So on September 11, before the start of judging, President Herbst along with Aileen Harrison the Judges Chairperson and Moshe

Markewitz the previous Chairman presented this special certificate to John.

### **Photography Exhibition**

The SCC will have a display of member photography in the exhibition space of the Bethpage Library for the entire month of October. Once again the effort will be coordinated by Aileen and Gerry Harrison.

Prints must be framed and have wires on the back for hanging as well as a label on the back with the name of the photogra-

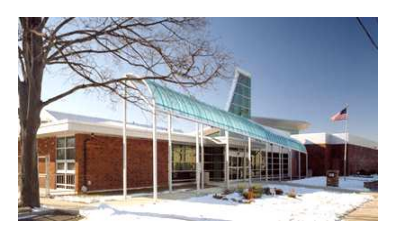

pher and title of the work. Bring your prints (up to 3 per member) to the Library on Wednesday, October 1st between 10 am and 2 pm; the earlier the better. There will be a reception on October 12 from 1 to 3 pm.

# **A Note About Sunday Trips**

The Sunday morning fieldtrips have been gaining in popularity in recent months- so much so that we frequently have enough participants to form

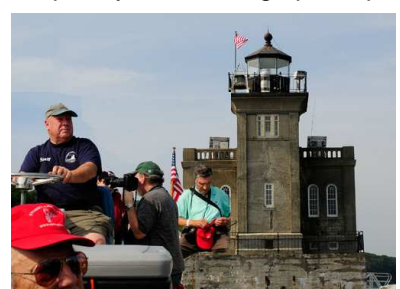

several groups, so there is something for everyone's taste. If you haven't partaken yet, give it

a try. Hey, you have to eat anyway.

## **Image inflation: Pixel Pollution**

A fundamental law of economics and most things in the natural world is that supply is inversely related to value. Generally, the more there is of something, the less it's worth.

Until you print it, a digital photograph exists in a virtual world of code represented by millions of binary digits. Having no material presence, there is no penalty for excess production of digital files other than your need to look at them, to do something with them and to store them.

It is my understanding that no one really knows what happens to deleted pixels. Perhaps they become part of the dark matter. Whatever their fate, they serve a better purpose deleted than congesting our computers. In the age of film the number of images one could produce was limited primarily by the supply of film stock, which in turn had fiscal and temporal consequences. These limitations in turn resulted in a cost-benefit consideration before taking a picture. The result was frequently an image of value to the maker and sometimes to the community at large.

There are more similarities between film and digital photography than differences.

# **September Competition Results**

Notable in the September competition results is Print of the Month in the color B category to a new member, in fact his first meeting. Congratulations to Dennis Madigan and the other winners.

### B&W PRINTS – A Harrison, Aileen 7

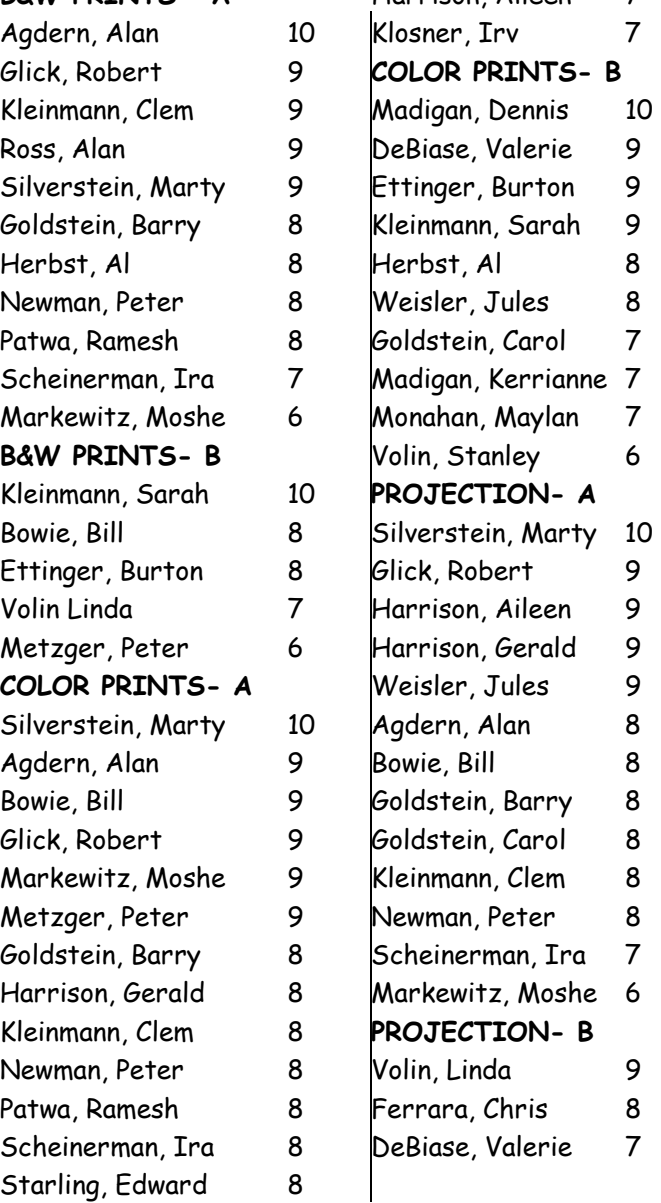

Significant among the differences is the ability offered by digital photography to produce a virtually unlimited number of images. This feature can and is employed to arrive at a technically refined image through trial and error; something that is not very practical when you are exposing film. Developments in camera design and software seem to promote the creation of large numbers of images. Frames/second is a feature more heavily promoted than optical quality. In the software arena, programs are heavily promoted based on their ability to sort and rate images. This process is not limited to photography. There is a movement in science to substitute theory and hypothesis with massive collections of data that speak for itself. In other words, results trump process.

What I am trying to get at with limited success, is that the failure to delete extraneous, unsuccessful, repetitive or otherwise junk files from our hard drives can be a type of psychological disorder where our compulsion to collect images surpasses our ability to process or employ them. You might ask yourself these simple questions regarding each image that you download; is this worth printing? Would I hang this on a wall? Is anyone interested in seeing this?

Please don't misunderstand me. I do not mean to infer that there is anything wrong with bracketing or using your 'motor drive' to get the peak of action.

What I believe is a mistake is allowing rejects to achieve immortality on our computers. In my humble opinion, the toll that these images take is the diversion of our attention from the more worthy images and the cheapening of the medium through superfluous images.

That's my opinion, what's yours? Let me know and I will pass it along.

### **Moore's Law Revisited**

When Gordon Moore predicted in 1965 that performance of computers would double every two years, even he did not envision that the prediction would hold for 43 years but it appears to be still in force. From 1965 to 2008 is approximately twenty 2-year periods. Moore's Law would estimate that computer power would have increased by 1,048,576 times in that period  $(2^{20})$ . If you had been using a computer in 1965 you will probably agree with that calculation.

As computer-processing capability has grown image file sizes have grown in proportion. It's only a few years ago, that the availability of 3-megapixel cameras attracted the attention of "serious" amateurs. Now entry-level cameras start at 8-megapixels and produce files logarithmically larger.

As evidence that the trend continues, consider that the new CPUs that will be entering the market this year will feature 4 or 8 processors on a single chip as opposed to the current dual core configurations that have 2 processors. Why is this important? If you have a relatively old computer, you may have noticed that when you work on RAW or other large files from your new high megapixel camera, that your computer comes to a grinding halt. It's largely a RAM problem but also has something to do with the speed of your processor and other factors. Using a computer with adequate RAM and the ability to use the features designed into new software versions, you will be able to edit large files without the frequent system "hang-ups" or slow performance that you may now be experiencing. Certainly 64-bit software designed to utilize the capabilities of new computers, such as the 64-bit version of CS4 will be increasingly important.

## **Attention Railroad Enthusiasts**

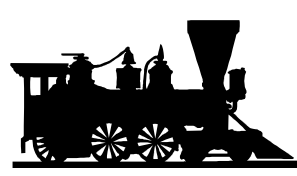

Fred tells us that the Metro North Railroad is holding its annual open house at the Croton Harmon Yard facility on Saturday October 11,

starting at 10:00 am. The Railroad Yard facility is located at Croton on Hudson and houses a soon to be replaced historic major train repair shop and storage yard. Electric train cars, as well as diesel trains and locomotives will be on display and accessible. In addition, various support departments will provide exhibits and some will be interactive and geared for children.

All exhibits and activities are free, including a foliage train ride along the Hudson River to Garrison and back.

So, for those 'shutter bugs' that are interested, here are directions:,(allow about 1.5 hours )

- Take Taconic parkway to route 134 West toward Ossining.
- Route 134(W) to Route 9 north
- Route 9 to the Croton Point Avenue exit
- At the end of the exit road, make left and park in the commuter parking lot.
- Shuttle buses will take you into the yard facility

## **CS4 in Brief**

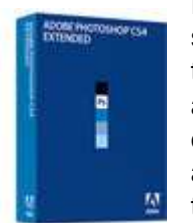

Photoshop in its new CS4 incarnation is available in both 32-bit and 64-bit versions. If you have a computer that uses Vista Home Basic, you are limited to the 32-bit version because Home Basic is a 32-bit operating system. The main advantage of a 64-bit system is the ability to address more than 4 GB of memory. This may or may not be significant depending on how large your open files are, how may you leave open at once and how many programs you use simultaneously.

Among the enhancements in CS4 is a new feature called context-sensitive scaling, that allows you to resize pictures while retaining the scale of a foreground object.

Perhaps the most significant addition is a new adjustments palette that contains the most frequently used enhancements. Adjustments made through this palette automatically add adjustment layers, so any edits you make are nondestructive. Using this feature gets you into layers without even trying. Note that Elements 7 also creates automatic adjustment layers. For most users, the new Elements is probably all you'll ever need, but it will not challenge your potential.

A depth-of-field tool lets you combine multiples of the same image but in varying focus depths; the software attempts to make everything in the shot in focus. This works in a fashion similar to the Merge to HDR command in CS3 except that it merges images to get uniform tonality and sharp focus throughout the depth of your photograph. In order to use this feature, you must set the camera on a tripod and take multiple exposures at different points of focus using the manual focus mode. The software will produce an image that is in sharp focus throughout.

There are many more Improvements, which cannot be covered here. You can get a good idea of the system by going to http://tv.adobe.com/#vi+f1556v1686 and watching the video.

The upgrade to CS4 is \$199 and the full version is \$699.